## The Manhole CD-ROM A Whimsical World for Children of All Ages

em 7 Co

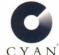

By Cyan, the Creators of Cosmic Osmo" and Spelunx and the Caves of Mr.Seudo"

## Getting Started...

1.Place the Manhole CD-ROM in your CD-ROM drive.

2. Double-click on The Manhole to start exploring.

Please double-click the *Read Me First* file to find out more about *The Manhole CD-ROM*. The *Read Me First* file contains help and additional tips and hints for exploring in and around *The Manhole*.

For more information about Cyan and our products write to us at: Cyan, Inc.• P.O. Box 28096 • Spokane, WA 99228.

For technical assistance call Cyan between 9:00a.m. and 5:00p.m. Pacific time, Monday through Friday, at 509-468-0807

Portions including HyperCard Player Copyright © 1992 by Claris Corporation.

Cyan, Inc. P.O. Box 28096 Spokane, WA 99228

> Place Stamp Here

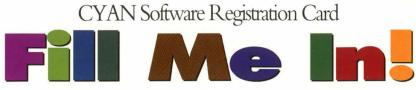

Fill in this registration card and don't miss the opportunity for Cyan to fill you in on upgrade information, discount software, and other neat stuff from Cyan!

| Name                       |           | Comments |
|----------------------------|-----------|----------|
| Company                    |           |          |
| Address                    |           |          |
| City<br>The Manhole CD-ROM | State Zip |          |
| Product Purchased          |           |          |
| Purchased Where?           |           |          |
| Magintash Madal            |           |          |

Cut along this dotted line and send in this registration card! Look behind this card for more information on how to install and use *The Manhole CD-ROM*.